### **Notes**

- ! Assignment 0 is being marked
- ! Textbook reference for arc-length parameterization:
	- Section 3.2

1

3

### Review

- ! **Cubic Hermite Spline**: the standard  $\text{tool}$  for animation.  $\mathbb{C}^1$ , interpolating, local control. Smoothness easy to break if needed: flexible!
- ! **Catmull-Rom**: a good default choice for the slopes, based on finite difference formulas
- **Cubic B-Spline:** C<sup>2</sup>, approximating, local control. Not so useful for animating in time, very useful for defining geometry (see CS424)

### Example Motion Curves

- $\blacksquare$  The position of an object:  $X(t)$ ,  $Y(t)$ ,  $Z(t)$ 
	- Three separate splines
- ! The angle of a simple joint (e.g. elbow)
- ! The angles of a complex joint (e.g. hip)
	- ! Two or more splines
- ! The size of an object
	- ! Maybe separated along separate axes
- ! The colour of an object

Using motion curves

! Simplest usage:

2

4

- ! Look at every parameter that changes during the animation
- ! Use Hermite interpolation (initalized as Catmull-Rom) based on time
- ! Allow user to adjust values, adjust slopes, break continuity, add knots, move knots…

 $\blacksquare$  …

### Problem

! Retiming animations is not so simple

5

7

- ! If you adjust a knot position, it changes the shape of the curve, not just the speed
- ! Particularly for Hermite curves slopes will be off
- ! Partial solution: separate the shape of the curve from its timing

## Time as a Motion Curve

- ! Rename parameter of motion curves to "u"
	- ! This is now just a measure of how far along the curve you are, not a real quantity (yet)
- ! Then make a motion curve for time: u(t)
	- At a particular time, say  $t=5/24$  of a second, evaluate spline  $u(t)=u(5/24)$
	- ! Then evaluate the other motion curves at this value of u
	- $\blacksquare$  i.e. motion curves look like  $x(u(t))$

6

8

- ! Could have one global timing curve u(t)
- ! Or separately adjust timing for each variable, or group of variables

### Parameterization

- ! Unsatisfactory still: u doesn't really have a good meaning
- ! For example, to make an object move with constant speed along an arc, u(t) may be quite complicated!
- ! For the case of position in space, introduce a new map based on arc length
	- ! Can easily control the speed of an object
	- $\blacksquare$  Timing curve will now be s(t), where s means how far along the curve (in space)

## Arc Length

- ! Arc length is just the length of a curve
	- ! Think of wrapping a tape measure along the curve
- **Definition:**  $s(u) =$ *d*  $\frac{1}{16}$  $\vert \vec{x} \vert$ *du*  $\int_0^{\pi} \frac{du}{du} du$  $\int_0^u$ 
	- $\blacksquare$  Where  $x(u)$  is the 3D position of the curve at parameter value u
		- $\blacksquare$  Really three curves:  $X(u)$ ,  $Y(u)$ ,  $Z(u)$
	- ! Recall how to measure vector norm:

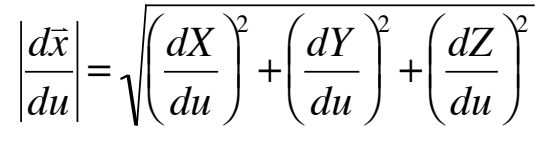

## Inverse Map

- ! The question we really want to answer, though, is what value of u gives us a specific length s along the curve?
	- $\blacksquare$  i.e. invert the arc length function  $s(u)$
	- $\blacksquare$  Let's call this u(s)

9

- $\blacksquare$  Then timing curve is  $s(t)$ , which feeds into u(s), which feeds into motion curve x(u):
	- Position at time t is  $x(u(s(t)))$
- $\blacksquare$  Ouestion remains: how to calculate  $u(s)$ ?

# Numerical Inversion

! Analytic approach is hopeless

10

- $\blacksquare$  Even analytically solving the integral  $s(u)$  is hard, solving for u in terms of s is crazy
- ! Numerical approach works fine
- $\bullet$  Use approximate evaluation of s(u) to get a table of values
	- ! Cut up curve into small line segments, add up their lengths
- ! Then interpolate a smooth curve through the values (Catmull-Rom)
	- ! Use table of s values as knots, associated u values as control point values